# High Availability Services

#### Arjan Dekker en Remco Hobo

#### 06-07-2005

## Inhoud in 20 seconden

- Uitleg High Availability
- Proprietary en Open source systemen
- **.** Ons project
- Conclusie

### Wat is HA?

- **High Availability**
- Makkelijker beheer(s)baar door redundantie -Ieder systeem is meervoudig uitgevoerd
- Meer points of failure, minder/geen single points of failure

- Het geheel is transparant en zal zich als 1 systeem gedragen
- $\bullet$  High Availability kan op vele lagen voorkomen

## Aandachtspunten HA

- **Kosten**
- Sessies
- **•** Encryptie
- Meer componenten, dus meer problemen?
- Installatie / Configuratie
- **Flexibiliteit**
- **Services**

## Methoden

- DNS
- $\bullet$  ARP-spoofing
- HA-cluster

## **DNS**

- Meerdere IP-adressen per DNS-naam
- Round-Robin
- Gevaren
- Onderhoud
- Geen echte HA-oplossing

## **ARP-spoofing**

- Twee identieke systemen
- Heartbeat
- Fake
- Gratuitous ARP Broadcast

## **ARP-spoofing 2**

- Goedkoop / Eenvoudig
- Tijdelijke downtime
- Connecties verdwenen
- Niet flexibel
- Management

### HA-Cluster

- Load balancer
- Twee of meer servers
- ARP-spoofing bruikbaar voor Load balancers

## HA-Cluster 2

9

#### Load Balancer

- Verschillende algoritmes
- Drie manieren van packet forwarding
	- NAT
	- Directe routering
	- IP-IP encapsulatie

### HA-Cluster 3

#### Soorten HA-clusters

- · High Availability IP Cluster
	- IP niveau
	- Ping
	- **High Availability Application Cluster** 
		- Applicatie niveau
		- Ldirectord
		- "Out of Order"-pagina

## HA-Cluster 4 - HA IP + Application

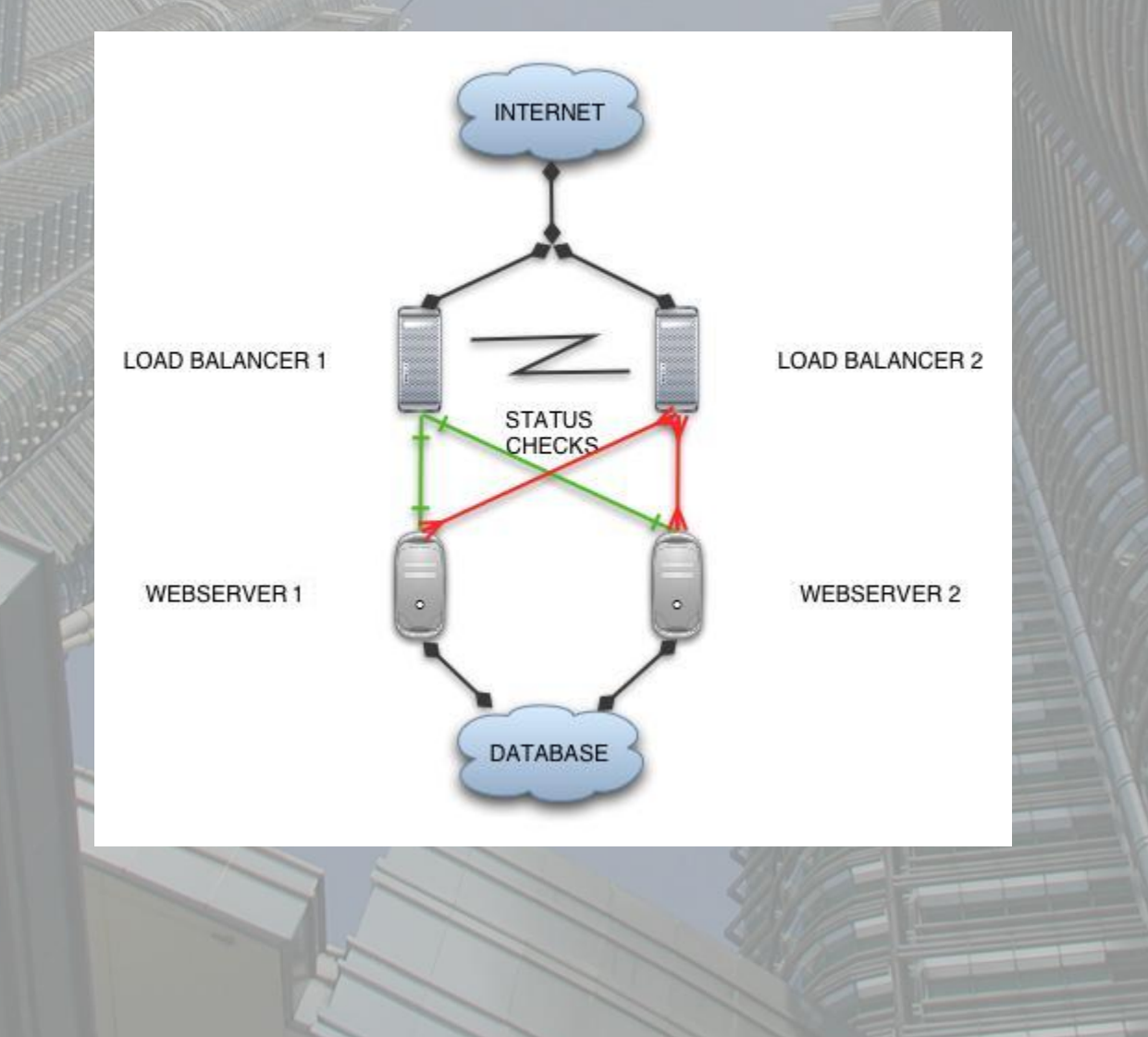

### HA-Cluster 5

- **Duurder**
- Sessie continuiteit afhankelijk van service
- Servers eenvoudig te upgraden
- Zeer flexibel
- Stabiel en robuust
- Hogere performance haalbaar

### Proprietary en Open source systemen

Voordelen proprietary:

- Out-of-the-box oplossingen
- Vaak te configureren met 1 script
- Geen harde schijf/onnodige componenten
- Support!

### Proprietary en Open source systemen

Voordelen Open Source:

- Aanpasbaarheid door de open source
- Werkt op vele soorten hardware
- Community
- Hardware kan weer worden ingezet voor andere doeleinden
- Kosten(?)

## Het High Availability Project

Setup 1: Twee load balancers die 1 gedeeld IP gebruiken: HA-IP

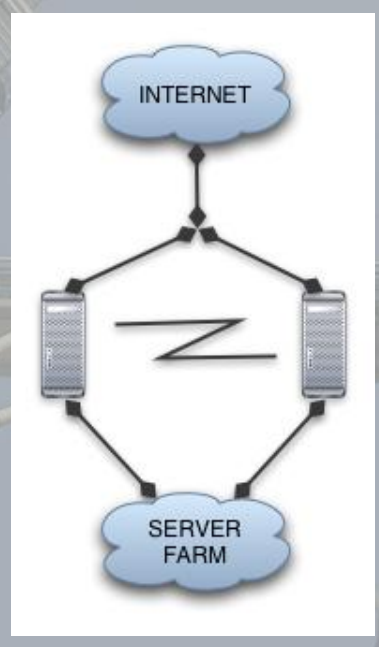

-2xDebian Sarge met Heartbeat

## Het High Availability Project

Setup 2: Load balancing over meerdere servers, van buitenaf ziet dit er als 1 server uit (HA-Application):

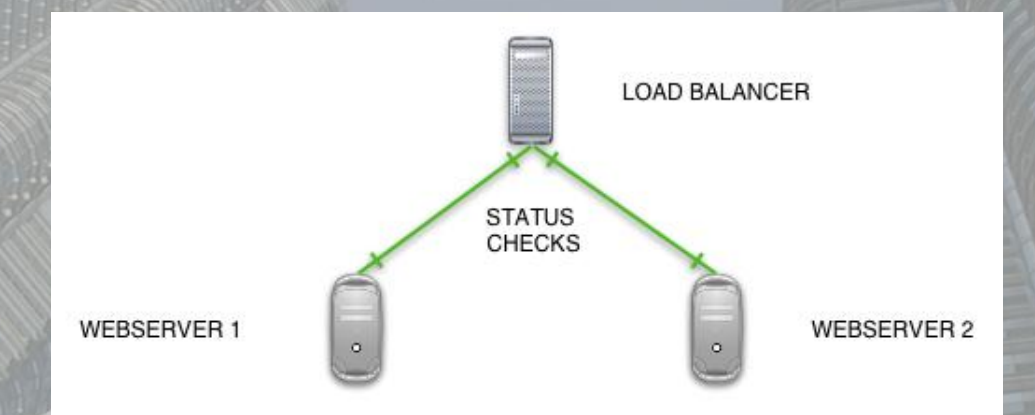

-2xDebian Sarge met Ldirectord (Onderdeel van UltraMonkey)

## Het High Availability Project

Setup 3: Loadbalancing over meerdere servers met meerdere load balancers, van buitenaf ziet dit er als 1 server uit. Deze setup bestaat uit:

- 2x Debian Sarge als Load Balancers
- 2x Debian Sarge als Webservers
- UltraMonkey:
	- -Heartbeat
	- -Ldirectord
	- -ip\_vs\_user\_sync\_simple

## Het High Availability Project

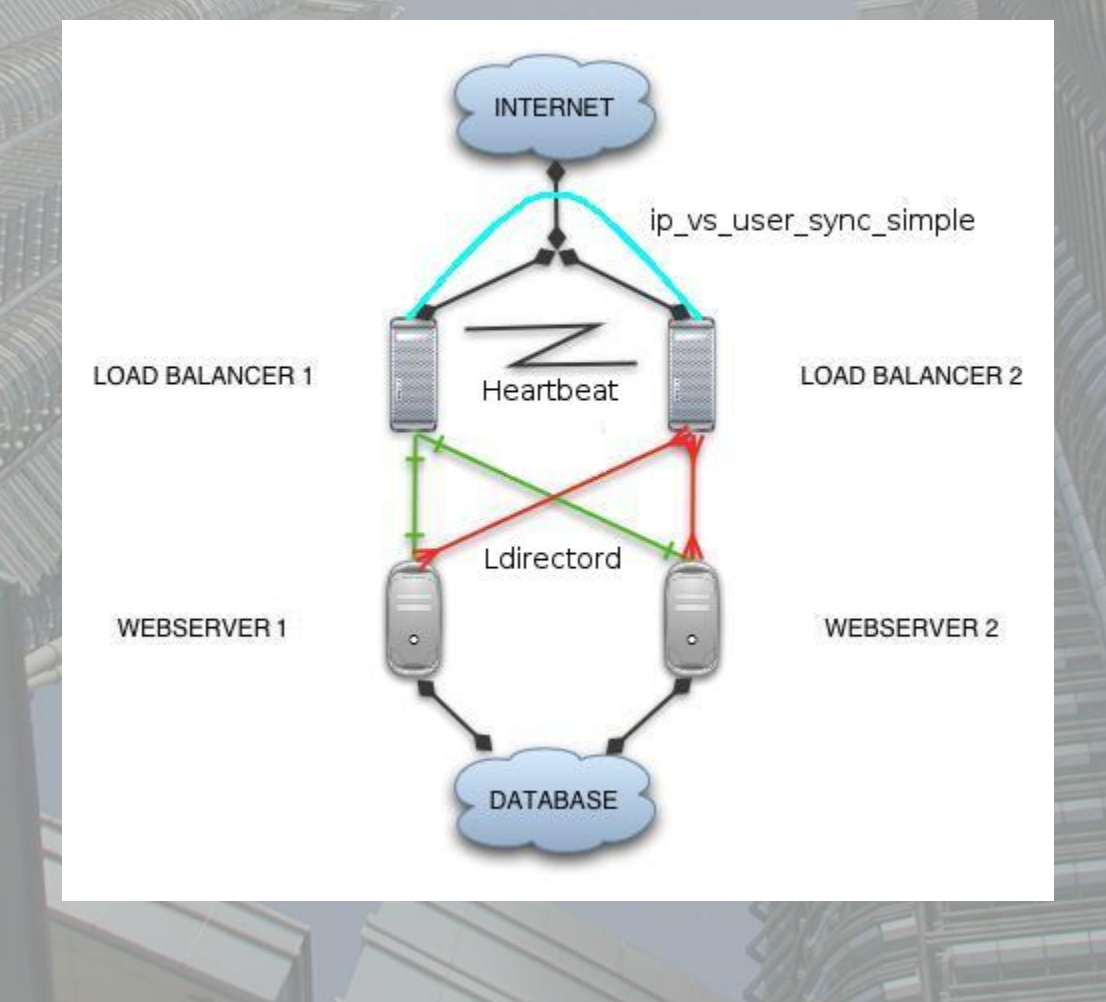

### Bevindingen

- · Incomplete documentatie
- · ip\_vs\_user\_sync\_simple is work in progress: Geen documentatie
- Geen IPv6 ondersteuning (er is 1 verlaten project)
- Heartbeat controleert zijn eigen state niet
- Het systeem draait wel stabiel

## **Conclusie**

- HA is niet compatible met het end-to-end principe
- UltraMonkey maakt beheer van een service veel makkelijker
- Alleen bruikbaar met uitgebreide \*nix kennis.
- Zonder IPv6 is de toekomst somber

### Aanbevelingen

- UltraMonkey is te gebruiken onder IPv4, het wordt al gebruikt door onder andere:
	- -real.com
	- -SourceForge
- We hebben geen harde cijfers over UltraMonkey`s stabiliteit kunnen vinden
- Voordat UltraMonkey live kan worden ingezet, zou er eerst een duurtest moeten worden gedaan om de stabiliteit te kunnen waarborgen.

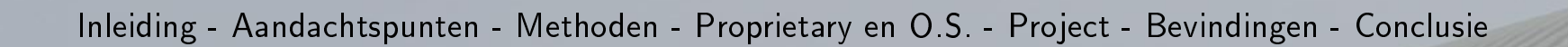

## Vragen?

?